## Package 'gDNAx'

May 7, 2024

## <span id="page-0-0"></span>Type Package

Title Diagnostics for assessing genomic DNA contamination in RNA-seq data

Version 1.2.0

Description Provides diagnostics for assessing genomic DNA contamination in RNA-seq data, as well as plots representing these diagnostics. Moreover, the package can be used to get an insight into the strand library protocol used and, in case of strandspecific libraries, the strandedness of the data. Furthermore, it provides functionality to filter out reads of potential gDNA origin.

License Artistic-2.0

Encoding UTF-8

Depends  $R$  ( $>= 4.3$ )

- Imports methods, BiocGenerics, BiocParallel, matrixStats, Biostrings, S4Vectors, IRanges, GenomeInfoDb, GenomicRanges, GenomicFiles, GenomicAlignments, GenomicFeatures, Rsamtools, AnnotationHub, RColorBrewer, AnnotationDbi, bitops, plotrix, SummarizedExperiment, grDevices, graphics, stats, utils, cli
- Suggests BiocStyle, knitr, rmarkdown, RUnit, TxDb.Hsapiens.UCSC.hg38.knownGene, gDNAinRNAseqData
- biocViews Transcription, Transcriptomics, RNASeq, Sequencing, Preprocessing, Software, GeneExpression, Coverage, DifferentialExpression, FunctionalGenomics, SplicedAlignment, Alignment

#### VignetteBuilder knitr

RoxygenNote 7.3.1

URL <https://github.com/functionalgenomics/gDNAx>

## BugReports <https://github.com/functionalgenomics/gDNAx/issues>

Collate 'AllGenerics.R' 'AllClasses.R' 'utils.R' 'dx.R' 'filterBAMtx.R' 'tx.R' 'strandedness.R' 'gDNAx.R' 'gDNAx-pkg-deprecated.R'

git\_url https://git.bioconductor.org/packages/gDNAx

git\_branch RELEASE\_3\_19 git\_last\_commit c4c8d12 git\_last\_commit\_date 2024-04-30

Repository Bioconductor 3.19

Date/Publication 2024-05-07

Author Beatriz Calvo-Serra [aut], Robert Castelo [aut, cre] Maintainer Robert Castelo <robert.castelo@upf.edu>

## Contents

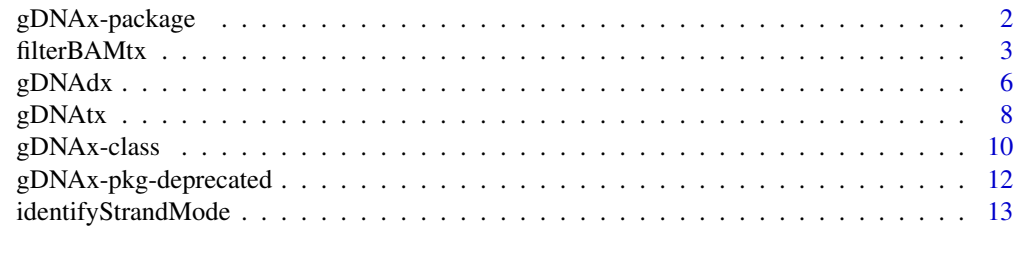

#### **Index** 2008 **[18](#page-17-0)**

gDNAx-package *gDNAx: diagnostics for assessing genomic DNA contamination in RNA-seq data*

#### Description

The gDNAx package provides diagnostics for assessing genomic DNA contamination in RNA-seq data, as well as plots representing these diagnostics. Moreover, the package can be used to get an insight into the strand library protocol used and, in case of strand-specific libraries, the strandedness of the data. Furthermore, it provides functionality to filter out reads of potential gDNA origin.

#### Details

The main functions are:

- [gDNAdx\(](#page-5-1)) calculate diagnostics for assessing the presence of genomic DNA in RNA-seq data over a subset of the alignments in the input BAM files.
- [getDx\(](#page-9-1)) and [plot\(](#page-0-0)) get and plot statistics on genomic DNA contamination levels, respectively.
- [strandedness\(](#page-9-1)) obtain estimates of strandedness in RNA-seq data samples based on the proportion of reads aligning to the same or opposite strand as transcripts in the annotations.
- [classifyStrandMode\(](#page-12-1)) classify the output of [strandedness\(](#page-9-1)) into strand modes for each BAM file.

<span id="page-1-0"></span>

#### <span id="page-2-0"></span>filterBAMtx 3

• [filterBAMtxFlag](#page-2-1) and [filterBAMtx](#page-2-2) - filter alignments in a BAM file using criteria based on a transcriptome annotation.

For detailed information on usage, see the package vignette, by typing vignette("gDNAx"). All questions and bug reports should be posted to the Bioconductor Support Site: <https://support.bioconductor.org>

The code of the development version of the package is available at the GitHub repository: <https://github.com/functionalgenomics/gDNAx>

#### Author(s)

Maintainer: Beatriz Calvo-Serra <br/>beatriz.calvo@upf.edu> Authors:

• Robert Castelo <robert.castelo@upf.edu>

#### See Also

Useful links:

- <https://github.com/functionalgenomics/gDNAx>
- Report bugs at <https://github.com/functionalgenomics/gDNAx/issues>

<span id="page-2-2"></span>filterBAMtx *Filter alignments in a BAM file using a transcriptome*

#### <span id="page-2-1"></span>**Description**

Filter alignments in a BAM file using criteria based on a transcriptome annotation.

Use 'filterBAMtxFlag()' to set what types of alignment in a BAM file should be filtered using the function 'filterBAMtx()', among being splice-compatible with one or more exon-exon junctions, splice-compatible exonic, splice-compatible exonic in a window, intronic or intergenic.

#### Usage

```
filterBAMtx(
  object,
  path = ".".txflag = filterBAMtxFlag(),
  param = ScanBamParam(),
 yieldSize = 1e+06,
 wsize = 1000.
 wstep = 100.
 pstrness = 0.6,
  p.value = 0.05,
  p.adj.method = p.adjust.methods,
```
## <span id="page-3-0"></span>4 filterBAMtx

```
verbose = TRUE,
  BPPARAM = SerialParam(progressbar = verbose)
)
filterBAMtxFlag(
  isSpliceCompatibleJunction = FALSE,
  isSpliceCompatibleExonic = FALSE,
  isInStrandedWindow = FALSE,
  isIntronic = FALSE,
  isIntergenic = FALSE
\mathcal{L}
```
testBAMtxFlag(flag, value)

## Arguments

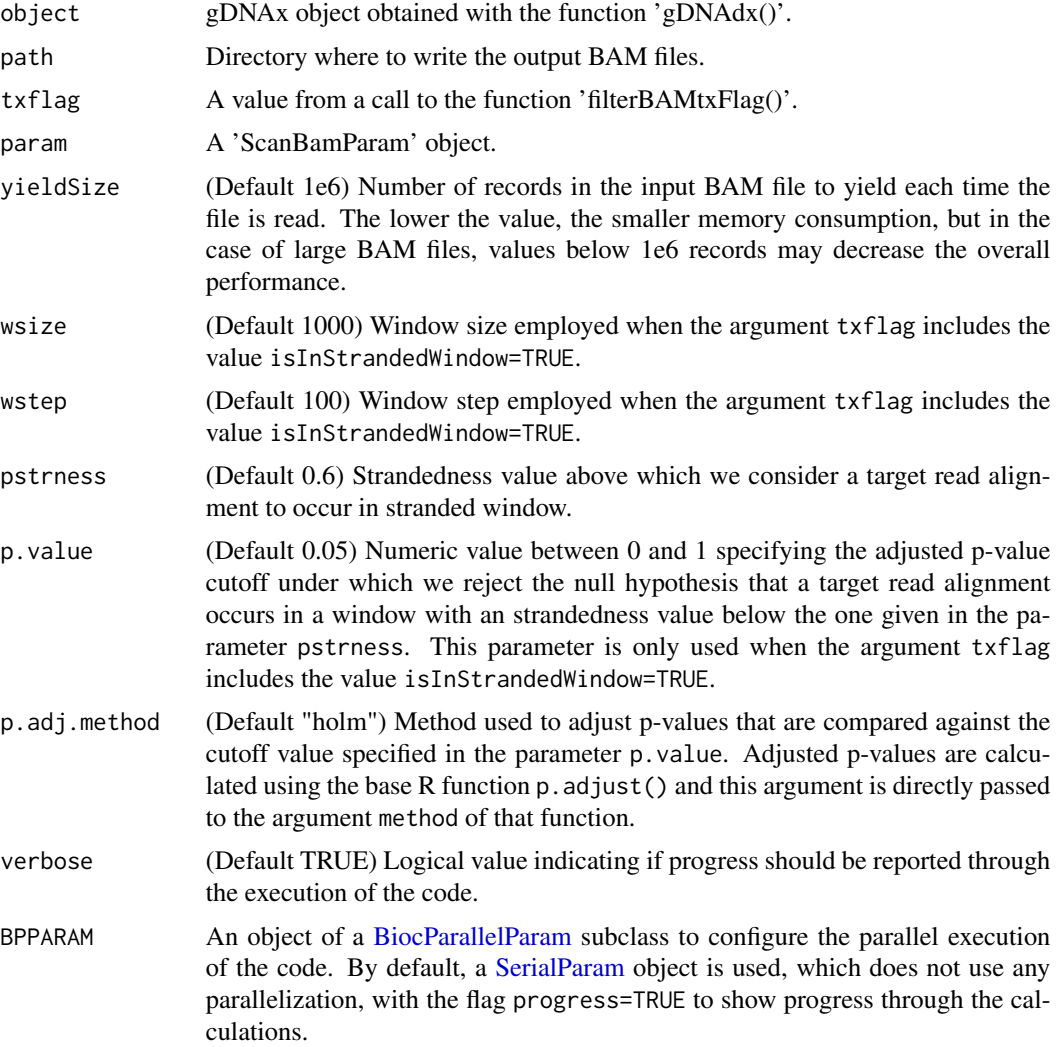

<span id="page-4-0"></span>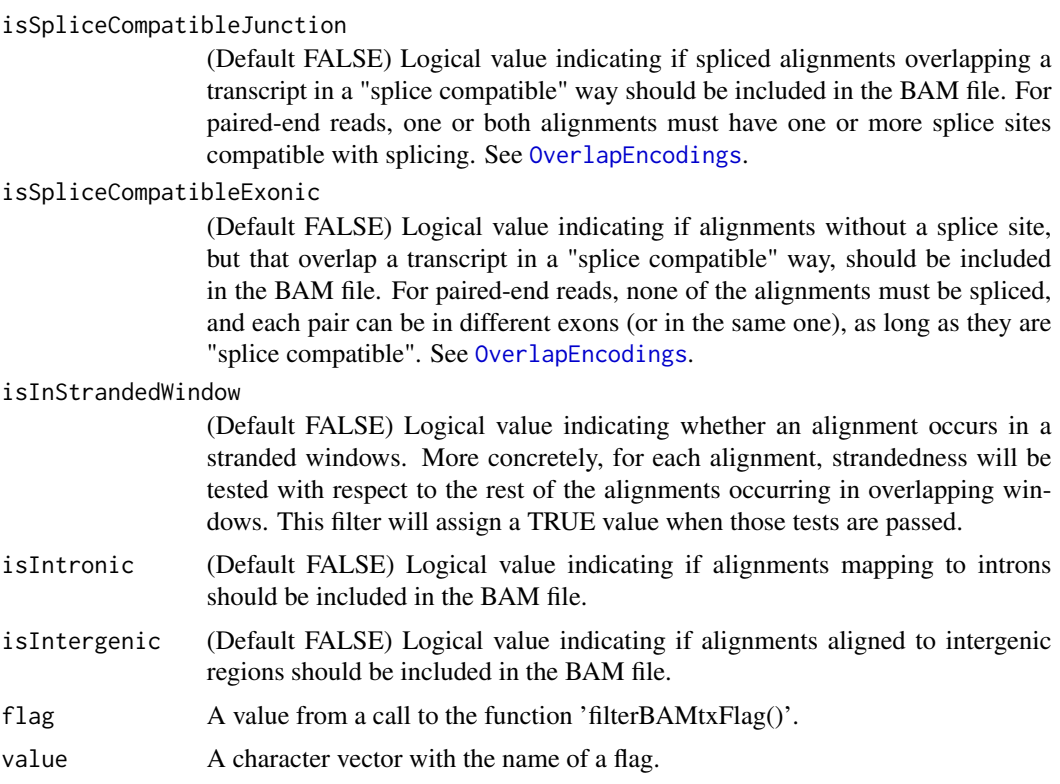

#### Value

A vector of output filename paths.

## Examples

```
library(gDNAinRNAseqData)
```

```
library(TxDb.Hsapiens.UCSC.hg38.knownGene)
txdb <- TxDb.Hsapiens.UCSC.hg38.knownGene
```

```
# Getting the 'gDNAx' object
bamfiles <- LiYu22subsetBAMfiles()
bamfiles \le bamfiles[c(1,7)] # using a subset of samples
gdnax <- gDNAdx(bamfiles, txdb, singleEnd=FALSE, strandMode=NA)
```

```
# Filtering splice-compatible alignments and writing them into new BAM files
fbf <- filterBAMtxFlag(isSpliceCompatibleJunction=TRUE,
                      isSpliceCompatibleExonic=TRUE)
dir <- tempdir()
fstats <- filterBAMtx(gdnax, path=dir, txflag=fbf)
```

```
list.files(dir, pattern="*.bam$")
```
# Filtering splice-compatible alignments and writing them into new BAM files fbf <- filterBAMtxFlag(isSpliceCompatibleJunction=FALSE,

```
isSpliceCompatibleExonic=FALSE,
isInStrandedWindow=FALSE,
isIntronic=FALSE,
isIntergenic=FALSE)
```

```
testBAMtxFlag(fbf, "isSpliceCompatibleJunction")
```
<span id="page-5-1"></span>gDNAdx *Calculate gDNA diagnostics*

## Description

Calculate diagnostics for assessing the presence of genomic DNA (gDNA) in RNA-seq data over a subset of the alignments in the input BAM files.

Plot diagnostics calculated with gDNAdx()

Using the output from gDNAdx(), plot the genomic origin of the alignments.

Plot fragments length distributions estimated with gDNAdx()

#### Usage

```
gDNAdx(
 bfl,
  txdb,
  singleEnd,
  strandMode,
  stdChrom = TRUE,
  yieldSize = 100000L,
  exonsBy = c("gene", "tx"),
 minnaln = 2e+05,
 useRMSK = TRUE,verbose = TRUE,
  BPPARAM = SerialParam(progressbar = verbose)
)
## S4 method for signature 'gDNAx,ANY'
plot(x, group = 1L, labelpoints = FALSE, ...)plotAlnOrigins(x, group = 1L)
```
plotFrgLength(x)

#### Arguments

bfl A BamFile or BamFileList object, or a character string vector of BAM filenames.

<span id="page-6-0"></span>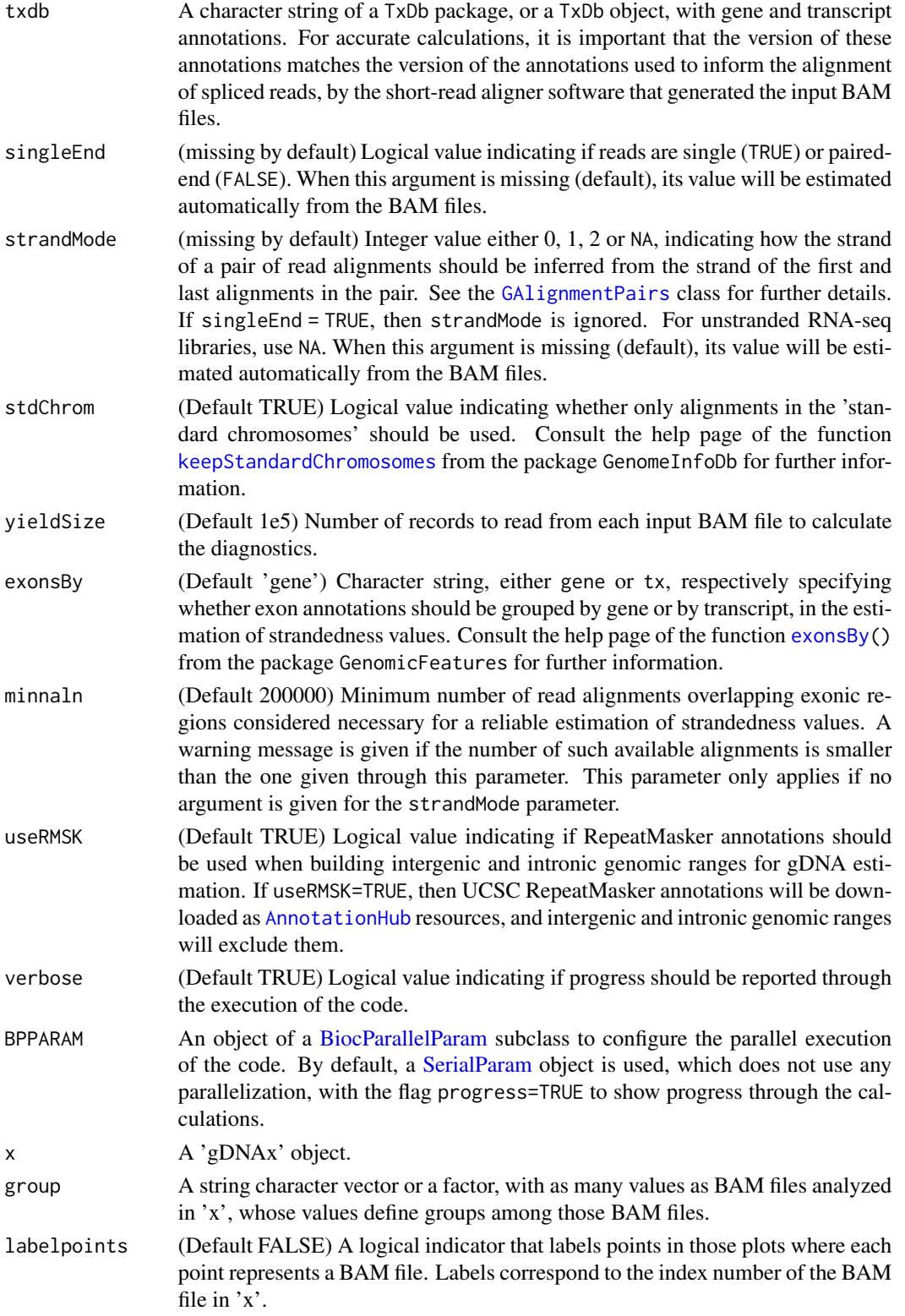

#### <span id="page-7-0"></span> $8$  gDNAtx

... Named arguments to be passed to [plot](#page-0-0).

#### Value

A [gDNAx](#page-9-2) object.

#### Examples

library(gDNAinRNAseqData)

```
library(TxDb.Hsapiens.UCSC.hg38.knownGene)
txdb <- TxDb.Hsapiens.UCSC.hg38.knownGene
```

```
# Retrieving BAM files
bamfiles <- LiYu22subsetBAMfiles()
bamfiles \leq bamfiles[c(1,4,7)] # using a subset of samples
```

```
# Getting information about the gDNA concentrations of each BAM file
pdat <- LiYu22phenoData(bamfiles)
```

```
gdnax <- gDNAdx(bamfiles, txdb, singleEnd=FALSE, strandMode=NA)
gdnax
```

```
# plot gDNA diagnostic measures
plot(gdnax, group=pdat$gDNA, pch=19)
```

```
# plot origin of alignments per sample
plotAlnOrigins(gdnax, group=pdat$gDNA)
```

```
# plot fragments length distributions
plotFrgLength(gdnax)
```
gDNAtx *Remove gDNA contamination from RNA-seq data*

### Description

Remove gDNA contamination from RNA-seq data by filtering read alignments in BAM files that putatively have a gDNA origin. This is currently a wrapper with convenient default values for the function [filterBAMtx\(](#page-2-2)), please use that function if you need greater control on how to filter RNA-seq alignments.

#### Usage

```
gDNAtx(
  x,
  path = ".".sbparam = NULL,
```
#### <span id="page-8-0"></span>gDNAtx  $\qquad \qquad \qquad 9$

```
yieldSize = 1000000L,
 verbose = TRUE,
 BPPARAM = SerialParam(progressbar = verbose)
\lambda
```
## Arguments

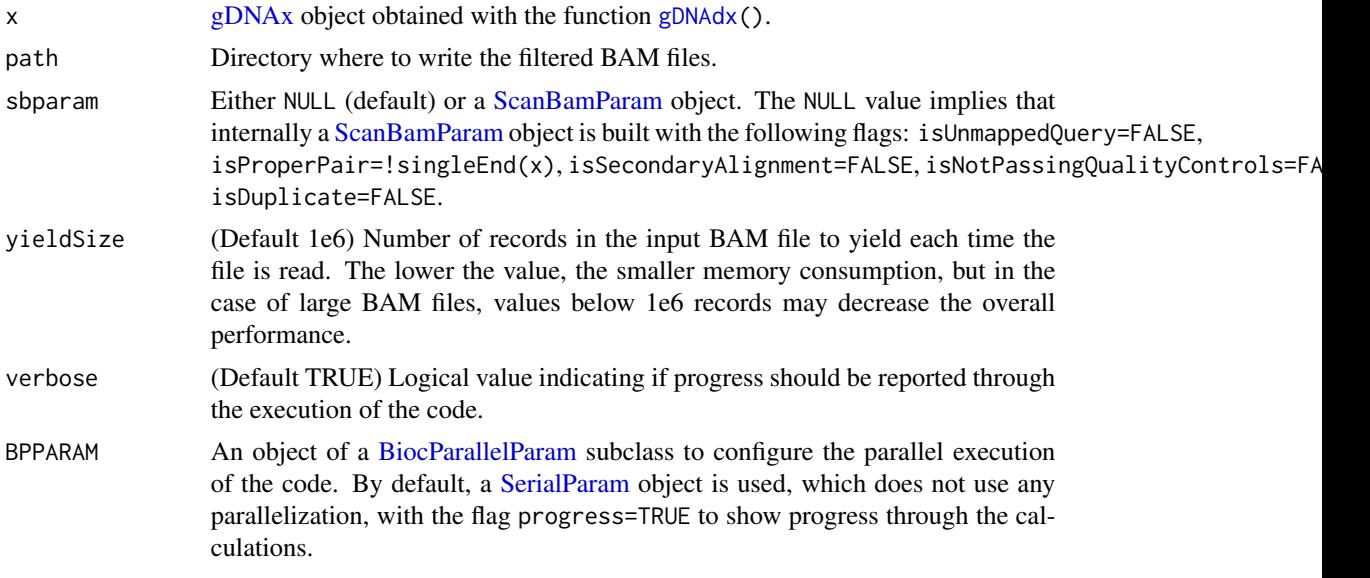

## Value

A data.frame object with the number of filtered read alignments tallied by their origin.

## Examples

library(gDNAinRNAseqData)

library(TxDb.Hsapiens.UCSC.hg38.knownGene) txdb <- TxDb.Hsapiens.UCSC.hg38.knownGene

```
## fetch sample BAM files
bamfiles <- LiYu22subsetBAMfiles()
bamfiles <- bamfiles[c(1,7)] # using a subset of samples
```
## diagnose gDNA contamination gdnax <- gDNAdx(bamfiles, txdb, singleEnd=FALSE, strandMode=NA)

```
## remove gDNA contamination
dir <- tempdir()
fstats <- gDNAtx(gdnax, path=dir)
fstats
list.files(dir, pattern="*.bam$")
```
<span id="page-9-2"></span><span id="page-9-0"></span>gDNAx-class *gDNAx class*

## <span id="page-9-1"></span>Description

This is a class for storing the results of a call to the 'gDNAdx()' function.

#### Usage

```
## S4 method for signature 'gDNAx'
getDx(x)
## S4 method for signature 'gDNAx'
show(object)
## S4 method for signature 'gDNAx'
getIgc(x)
## S4 method for signature 'gDNAx'
getInt(x)
## S4 method for signature 'gDNAx'
singleEnd(x)
## S4 method for signature 'gDNAx'
strandMode(x)
## S4 replacement method for signature 'gDNAx'
strandMode(x) <- value
## S4 method for signature 'gDNAx'
allStrandModes(x)
## S4 method for signature 'gDNAx'
```

```
strandedness(x, ...)
```
## Arguments

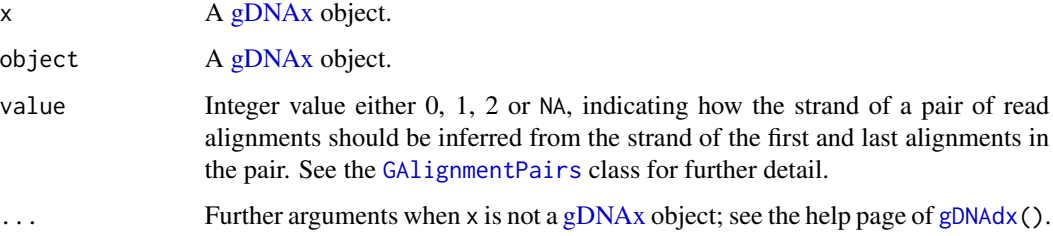

#### <span id="page-10-0"></span> $gDNAx$ -class  $11$

#### Value

getIgc(): A GRanges object with intergenic ranges.

getInt(): A GRanges object with intron ranges.

singleEnd(): Logical value indicating whether the [gDNAx](#page-9-2) object contains data from a single-end (TRUE) or a paired-end (FALSE) RNA-seq experiment.

strandMode(): Integer value indicating whether the [gDNAx](#page-9-2) object contains data from an unstranded (NA), stranded with the first mate read indicating the real strand (1), or stranded with the last mate read indicating the real strand (2) from an RNA-seq experiment.

Vector of strand modes for each BAM file in the [gDNAx](#page-9-2) object.

A data.frame object with strandedness values for each BAM file in the [gDNAx](#page-9-2) object.

#### **Slots**

bfl A [BamFileList](#page-0-0) object.

txdbpkg A [TxDb](#page-0-0) object.

- singleEnd Logical value indicating if reads are single (TRUE) or paired-end (FALSE).
- strandMode Integer value either 0, 1, 2 or NA, indicating how the strand of a pair of read alignments should be inferred from the strand of the first and last alignments in the pair. See the [GAlignmentPairs](#page-0-0) class for further detail.
- allStrandModes Vector of integer values each of them corresponding to a strandMode value estimated from a BAM file.
- stdChrom Logical value indicating whether only alignments in the 'standard chromosomes' should be used. Consult the help page of the function [keepStandardChromosomes](#page-0-0) from the package GenomeInfoDb for further information.
- readLength Integer value storing the read length.
- yieldSize Integer value storing the number of alignments employed by the function [gDNAdx\(](#page-5-1)).

diagnostics A 'data.frame' object storing the diagnostics calculated by the function 'gDNAdx()'.

- strandedness A 'data.frame' object storing the estimated values of strandedness, calculated when the argument strandMode is missing in the call to the function 'gDNAdx()'.
- igcfrglen A 'list' object storing the fragment lengths derived from alignments in intergenic regions.
- intfrglen A 'list' object storing the fragment lengths derived from alignments in intronic regions.
- scjfrglen A 'list' object storing the fragment lengths derived from spliced-compatible junction alignments in transcripts.
- scefrglen A 'list' object storing the fragment lengths derived from spliced-compatible exonic alignments in transcripts.
- sicfrglen A 'list' object storing the fragment lengths derived from splice-incompatible alignments in transcripts.
- intergenic A 'GRanges' object storing the intergenic feature annotations.
- intronic A 'GRanges' object storing the intronic feature annotations.
- transcripts A 'GRangesList' object storing the transcript annotations.
- tx2gene A string character vector storing the correspondence between transcripts and genes according to an 'TxDb' object.

#### Examples

```
library(gDNAinRNAseqData)
library(TxDb.Hsapiens.UCSC.hg38.knownGene)
txdb <- TxDb.Hsapiens.UCSC.hg38.knownGene
bamfiles <- LiYu22subsetBAMfiles() # Retrieving BAM files
## one could simply call 'gDNAx(bamfiles, txdb)' but we give the arguments
## below to reduce time and verbosity when running this example
gdnax <- gDNAdx(bamfiles, txdb, singleEnd=FALSE, strandMode=NA,
                useRMSK=FALSE, verbose=FALSE)
gdnax
# Getting statistics
dx <- getDx(gdnax)
head(dx)
gdnax
igc <- getIgc(gdnax)
head(igc, n=3)
int <- getInt(gdnax)
head(int, n=3)
singleEnd(gdnax)
strandMode(gdnax)
strandMode(gdnax) <- NA
allStrandModes(gdnax)
strandedness(gdnax)
```
gDNAx-pkg-deprecated *Deprecated functions in package 'gDNAx'*

#### Description

The functions listed below are deprecated and provided for compatibility with the previous version of 'gDNAx' only, and will be defunct at the next release.

## Details

The following functions are deprecated and will be made defunct; use the replacement indicated below:

• identifyStrandMode: strandedness, character-method()

<span id="page-11-0"></span>

#### <span id="page-12-1"></span><span id="page-12-0"></span>Description

THIS FUNCTION HAS BEEN DEPRECATED, HAS BEEN REPLACED BY strandedness() AND WILL WILL BE DEFUNCT AT THE NEXT RELEASE.

Identify strandMode (strandedness) in RNA-seq data samples based on Given strandedness values calculated assuming either the same or the opposite strand of gene annotations, classify them into an strand mode according to cutoff values specified in the parameters.

Compute strandedness for each feature in RNA-seq data samples based on the proportion of reads aligning to the same strand as feature annotations in relation to the total number of reads aligning to that feature.

#### Usage

```
identifyStrandMode(
 bfl,
  txdb,
  singleEnd,
  stdChrom = TRUE,
  exonsBy = c("gene", "tx"),
 minnaln = 2e+05,
  verbose = TRUE,
  BPPARAM = SerialParam(progressbar = verbose)
)
## S4 method for signature 'character'
strandedness(
  x,
  txdb,
  singleEnd,
  stdChrom = TRUE,
  exonsBy = c("gene", "tx"),
 minnaln = 2e+05,
  verbose = TRUE,
 BPPARAM = SerialParam(progressbar = verbose)
)
## S4 method for signature 'BamFileList'
strandedness(
  x,
  txdb,
  singleEnd,
  stdChrom = TRUE,
  exonsBy = c("gene", "tx"),
```

```
minnaln = 2e+05,
  verbose = TRUE,
  BPPARAM = SerialParam(progressbar = verbose)
\mathcal{L}classifyStrandMode(
  strnessdat,
  strcutoff = 0.9,
  weakstrcutoff = 0.6,
  warnweakstr = TRUE
\mathcal{L}strnessByFeature(
  bfl,
  features,
  singleEnd = TRUE,
  strandMode = 1L,
  yieldSize = 1000000L,
  ambiguous = FALSE,
  p = 0.6,
  verbose = TRUE,
  BPPARAM = SerialParam(progressbar = verbose)
\mathcal{L}
```
## Arguments

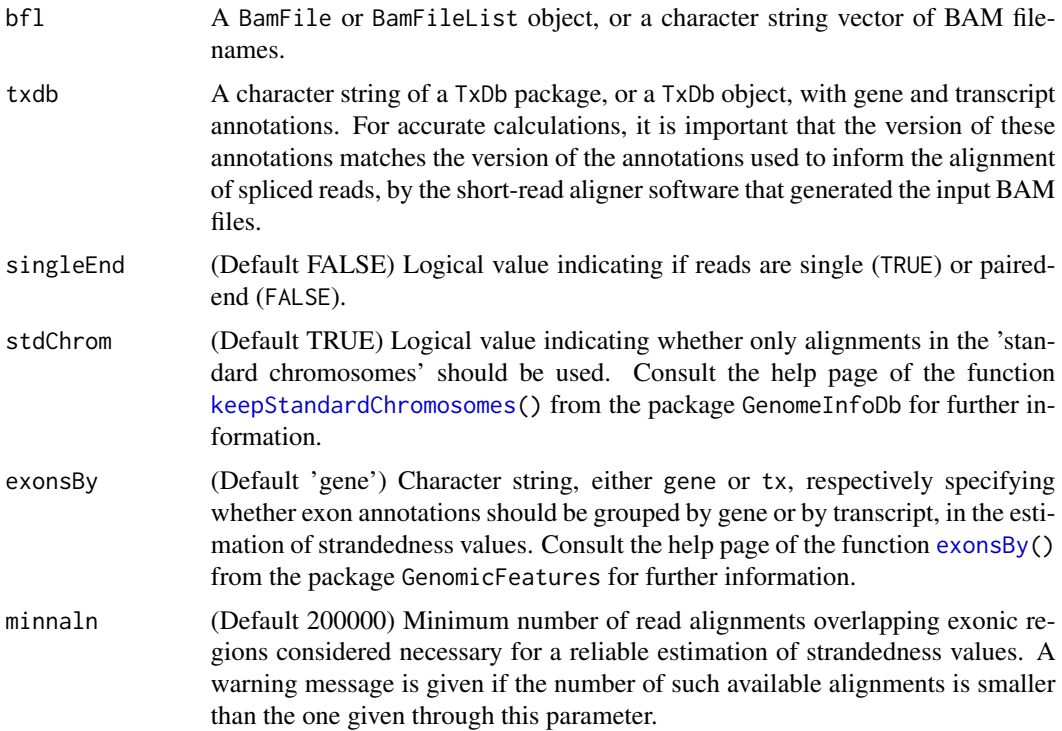

<span id="page-13-0"></span>

<span id="page-14-0"></span>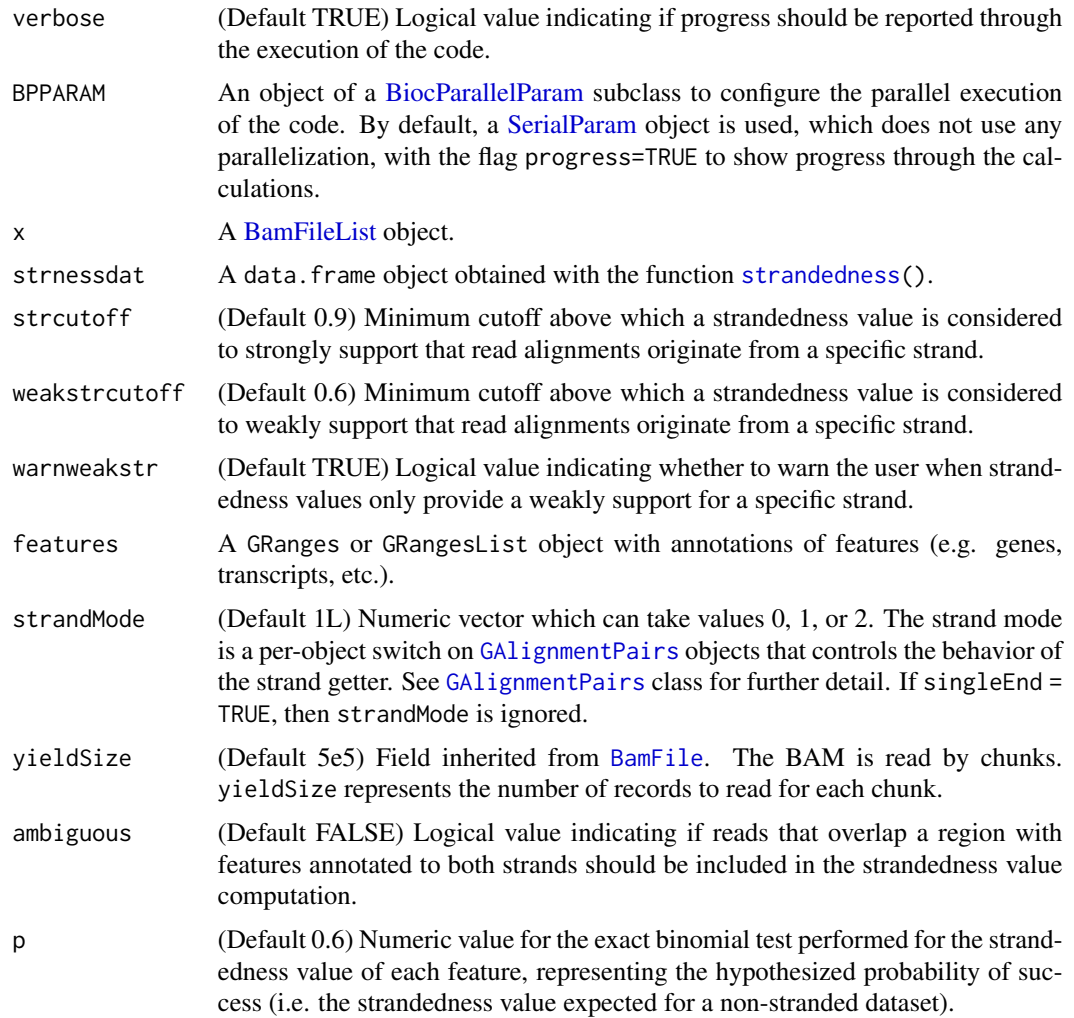

#### Details

Identify strandMode (strandedness) in RNA-seq data samples based on the proportion of reads aligning to the same or opposite strand as transcripts in the annotations.

If the value in the "strandMode1" column is  $> 0.90$ , strandMode is set to 1L. If "strandMode2" column is > 0.90, strandMode is set to 2L. If "strandMode1" and "strandMode2" are comprised between 0.40 and 0.60, strandMode is set to NA If none of the three previous criteria are met, strandMode is set to "ambiguous". This criteria can be conservative in some cases (e.g. when there is genomic DNA contamination), for this reason we recommend to check the data.frame with strandedness values.

In case of single-end data, the same criteria are used, but the interpretation of strandMode = 1L and strandMode = 2L changes: when strandMode = 1L the strand of the read is concordant with the reference annotations, when strandMode = 2L the correct read strand is the opposite to the one of the read.

A subset of 200,000 alignments overlapping gene annotations are used to compute strandedness.

Strandedness is computed for each feature and BAM file according to the strandMode specified in case of paired-end data. For single-end, the original strand of reads is used. All alignments from the BAM file(s) are considered to compute the strandedness.

The p value should be close to 0.5, representing the strandedness expected for a non-stranded RNAseq library.

#### Value

A [list](#page-0-0) object with two elements:

- "strandMode": the strandMode of the sample(s) following [GAlignmentPairs](#page-0-0) class definition. If all samples have the same strandMode, the length of the vector is 1. It can take values: NA (library is not strand-specific), 1 (strand of pair is strand of its first alignment), 2 (strand of pair is strand of its second alignment) or "ambiguous" (additional category used here for samples not fitting any of the three previous categories). See "Details" section below to know the classification criteria, as well as to how interpret results for single-end data.
- "Strandedness": data.frame with one row per sample and 3 columns. "strandMode1": proportion of alignments aligned to the same strand than a transcript according to the strand of its first alignment. "strandMode2": proportion of alignments aligned to the same strand than a transcript according to the strand of its second alignment. "ambiguous": alignments aligned to regions with transcripts in both strands.

A vector of integer values, NA, 1, or 2,

A [SummarizedExperiment](#page-0-0) with three assays:

- "strness": contains strandedness values for each feature and sample.
- "counts": number of reads aligning to each feature on the same strand (according to strandMode).
- "counts\_invstrand": number of reads aligning to each feature but on the opposite strand (according to strandMode).

#### Examples

```
library(gDNAinRNAseqData)
```
library(TxDb.Hsapiens.UCSC.hg38.knownGene) txdb <- TxDb.Hsapiens.UCSC.hg38.knownGene

```
# Retrieving BAM files
bamfiles <- LiYu22subsetBAMfiles()
bamfiles \leq bamfiles[c(1,7)] # using a subset of samples
```

```
strandM <- identifyStrandMode(bamfiles, txdb, singleEnd=FALSE)
strandM$strandMode
head(strandM$Strandedness)
```

```
strnessdat <- data.frame(strandMode1=c(0.91, 0.92, 0.93),
                         strandMode2=c(0.09, 0.08, 0.07))
classifyStrandMode(strnessdat)
```
<span id="page-15-0"></span>

## identifyStrandMode 17

```
features <- range(exonsBy(txdb, by="gene"))
features <- features[1:100]
sByFeature <- strnessByFeature(bamfiles, features, singleEnd=FALSE,
                           strandMode=2L)
```
sByFeature

# <span id="page-17-0"></span>**Index**

∗ internal gDNAx-pkg-deprecated, [12](#page-11-0) ∗ package gDNAx-package, [2](#page-1-0)

allStrandModes *(*gDNAx-class*)*, [10](#page-9-0) allStrandModes,gDNAx-method *(*gDNAx-class*)*, [10](#page-9-0) AnnotationHub, *[7](#page-6-0)*

BamFile, *[15](#page-14-0)* BamFileList, *[11](#page-10-0)*, *[15](#page-14-0)* BiocParallelParam, *[4](#page-3-0)*, *[7](#page-6-0)*, *[9](#page-8-0)*, *[15](#page-14-0)*

classifyStrandMode, *[2](#page-1-0)* classifyStrandMode *(*identifyStrandMode*)*, [13](#page-12-0)

exonsBy, *[7](#page-6-0)*, *[14](#page-13-0)*

filterBAMtx, *[3](#page-2-0)*, [3,](#page-2-0) *[8](#page-7-0)* filterBAMtxFlag, *[3](#page-2-0)* filterBAMtxFlag *(*filterBAMtx*)*, [3](#page-2-0)

```
GAlignmentPairs, 7, 10, 11, 15, 16
gDNAdx, 2, 6, 9–11
gDNAtx, 8
gDNAx, 8–11
gDNAx (gDNAx-package), 2
gDNAx-class, 10
gDNAx-package, 2
gDNAx-pkg-deprecated, 12
getDx, 2
getDx (gDNAx-class), 10
getDx,gDNAx-method (gDNAx-class), 10
getIgc (gDNAx-class), 10
getIgc,gDNAx-method (gDNAx-class), 10
getInt (gDNAx-class), 10
getInt,gDNAx-method (gDNAx-class), 10
```
list, *[16](#page-15-0)* OverlapEncodings, *[5](#page-4-0)* plot, *[2](#page-1-0)*, *[8](#page-7-0)* plot,gDNAx,ANY-method *(*gDNAdx*)*, [6](#page-5-0) plotAlnOrigins *(*gDNAdx*)*, [6](#page-5-0) plotFrgLength *(*gDNAdx*)*, [6](#page-5-0) ScanBamParam, *[9](#page-8-0)* SerialParam, *[4](#page-3-0)*, *[7](#page-6-0)*, *[9](#page-8-0)*, *[15](#page-14-0)* show *(*gDNAx-class*)*, [10](#page-9-0) show,gDNAx-method *(*gDNAx-class*)*, [10](#page-9-0) singleEnd *(*gDNAx-class*)*, [10](#page-9-0) singleEnd,gDNAx-method *(*gDNAx-class*)*, [10](#page-9-0) strandedness, *[2](#page-1-0)*, *[15](#page-14-0)* strandedness *(*gDNAx-class*)*, [10](#page-9-0) strandedness,BamFileList-method *(*identifyStrandMode*)*, [13](#page-12-0) strandedness,character-method *(*identifyStrandMode*)*, [13](#page-12-0) strandedness,gDNAx-method *(*gDNAx-class*)*, [10](#page-9-0) strandMode *(*gDNAx-class*)*, [10](#page-9-0) strandMode,gDNAx-method *(*gDNAx-class*)*, [10](#page-9-0) strandMode<- *(*gDNAx-class*)*, [10](#page-9-0) strandMode<-,gDNAx-method *(*gDNAx-class*)*, [10](#page-9-0) strnessByFeature *(*identifyStrandMode*)*, [13](#page-12-0) SummarizedExperiment, *[16](#page-15-0)*

keepStandardChromosomes, *[7](#page-6-0)*, *[11](#page-10-0)*, *[14](#page-13-0)*

testBAMtxFlag *(*filterBAMtx*)*, [3](#page-2-0) TxDb, *[11](#page-10-0)*

identifyStrandMode, [13](#page-12-0)